## Get Photoshop for free

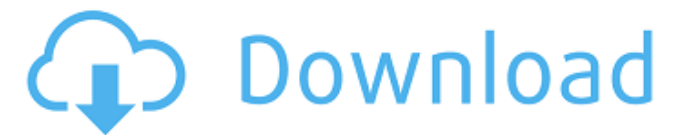

**How To Download Photoshop On Your Pc Crack Download [Latest 2022]**

It can handle literally any imaginable types of photos, graphics, and drawings. It can also work with video, animation, and even create 3D artwork. The software uses premade templates, called themes, that enable designers to load content from a library with a single mouse click and then easily and quickly change the template's look, fonts, colors, or style. Photoshop's unique brush generator can convert plain text into vector art. It provides a vast library of predesigned brushes that can help you apply complex, layered strokes. Even the file format has been honed to perfection over the years. The PSD format is widely known in the industry as one

of the most stable file formats. Photoshop is available for both Mac and Windows systems. Mac users receive Photoshop Creative Cloud, which not only provides access to the latest and greatest updates, but also to an unlimited number of free images in the Adobe Stock community. A user's virtual memory gets bigger and larger and with time, this memory starts getting full. An easy and safe way of freeing memory is by clearing and deleting the cache. When you use the cache, the programs used by Photoshop display caches and previews of files saved. A cache file is a temporary copy of the original file. Deleting the cache causes the program to reload the file, using more memory, and load it into memory. Thus, the memory is freed for your next project. Let's check out some of the best methods to clear all the cache files. How to clear the Photoshop cache Delete the cache files First, launch Photoshop from the desktop. If you don't know how to open

Photoshop from the desktop, then you have to know the terminal command for this. For Mac, you can find it by going to the applications folder, then locate Photoshop, then open the.app file. Windows users simply click on the Photoshop icon found in the Start Menu. Once the program is open, click on File > Open or click on the

Open button from the menu bar. A dialog box will pop up. In the Image Type, choose a single image or a selection of images to work on. Select an option and click on Open. Note: If you see an error saying that the file is not supported, then the file may be damaged. If so, select a backup image (see the Backup option), click on Open, and then change the image type to a supported file

**How To Download Photoshop On Your Pc Download [32|64bit]**

How does it work? Photoshop Elements is a drawing application. The user draws with the mouse or keyboard and the program immediately saves the drawing. Users can also select a rectangle and fill it with a color to create a selection. The program can identify the edges of the selection, and turn one color into another as shown in the example below. Once the selection is complete, you can apply simple image or text edits to the area or move it around with the drag-and-drop tools. The user can even

paste other images from the system into the canvas. Photoshop Elements has five main tools: Brush, Clipper, Lasso, Freehand, and Gradient. We will provide a closer look at each one below: The Brush Brushes in Elements work in much the same way as they do in Photoshop. To

draw with the brush, you need to press the spacebar to set the brush style. Then, you use the left mouse button to select the brush size and the right mouse button to paint. The Radius tool lets you specify a radius that the paint should use. This lets you make smaller or larger areas of the brush stroke. You can also make a stroke with as many radial rings as you want. The Size tool lets

you select the brush size. This is useful for brush settings, such as the number of colors and the size of the brush. The Hardness tool lets you choose the amount of paint that should remain. This is helpful for softer lines. The Flow tool lets you adjust the flow of the brush. Flow

controls the amount of paint that is spread along the brush as you drag the brush along a path. You can use the

Flow tool to create complex strokes, which look very realistic. The Express tool lets you control how quickly you paint. The Express tool lets you quickly draw small strokes with a limited number of pressure, resulting in very realistic strokes. The Gradient tool lets you make smooth color gradients. To create gradients, you select a color and drag across the tool. You can also use the Gradient tool to create a variety of gradients, from the most common linear and radial to three-dimensional.

The Gradient tool lets you adjust the strength of a

gradient. You can adjust the brightness of the entire gradient, or adjust the saturation or luminosity of a gradient. The Brush tool lets you modify the size, shape, and hardness of 05a79cecff

Ask HN: Important Skype/Caller ID alternatives for Ubuntu - eithed This community could stand to gain a lot by having Caller ID and a unified VoIP service. I would like to know what these are, because I know Skype is the leading one.One example that you use is one that you like. One example that I like is aIM.Please start posting what the alternatives are. I'm not sure if Google Voice, Yahoo Voice, etc. count as viable alternatives.  $=====$ revorad Voice over LTE - ------ bigsassy Got a suggestion. Personally I'm very satisfied with Skype. (love the UI and the ability to integrate into a "desktop" that is native to the user)  $\sim$  - eithed I like Skype too. I know there have been quite a few changes to it since I last updated. I was hoping to offer a smaller subset of features and still have a similar interface. ~~~ bloodorange Qutoe is a great alternative. ------ sandipc Skype has always been a great voice over IP solution for me. I also use OTRS for IRC and B43wl for wifi - very useful. ------ solveforall Skype has always been great, until I tried it with my partners Skype. Great party! The present invention relates to processing of an order from a customer and, more particularly, to a system and method

for executing the order. In the execution of orders, it is desired to minimize the amount of time that a customer is without the order that they have requested or, in the alternative, to have such an order delivered as soon as possible. To this end, a large number of operations are performed, such as matching the customer's order with products to minimize the lead time, packing the order, and performing the required paperwork. In some cases, the order may be allocated to one or more fulfillment centers for fulfillment. Such fulfillment centers are large facilities that are often located in a remote or otherwise inconvenient area. Such large facilities may require a large amount of capital and resources, such as utilities, shipping containers, refrigerated shipping containers, and shipping trucks. Frequently, the work environment in such facilities is poor, such that the employees

**What's New in the How To Download Photoshop On Your Pc?**

1. 1. Open the image you want to work on. We will be creating a new document so make sure the current document is saved with a different file name than the one you are working in (Fig. 1.1). Fig. 1.1 Make sure you have the current document saved with a different

name than the one you are working in. This will be a copy of the source image with all the layers intact. 2. 2. Create a new document in Photoshop. 3. 3. Change the units of measurement to pixels for the new document (Fig. 1.2). Fig. 1.2 Change the units of measurement to pixels. 4. 4. Make sure the Document size is set to 483 pixels wide and 733 pixels high (Fig. 1.3). Fig. 1.3 Make sure the Document size is set to 483 pixels wide and 733 pixels high. Photoshop uses a grid to display the image when the image is set to this size (Fig. 1.4). Fig. 1.4 Use the grids in Photoshop to determine the size of the document. When you open a new document, the grid will be on the top of the document. You can change the size of the document by changing the grid at the top of the image. The grids can also be turned on and off by going to Window View. Each document window (under Window) has a grid on the top. When you switch to a grid view, the image will be displayed vertically. You can get back to the default horizontal view by pressing Esc. You can also adjust the grid by going to View Grid (see Fig. 1.5). Here you can set the grid lines to vertical, horizontal, 5 pixels, 10 pixels, 15 pixels, or 20 pixels. You can also adjust the grid line spacing as well as set the size of the grid lines. Fig. 1.5 Adjust the grids in

Photoshop to adjust the look of the document. 5. 5. Open the Brush tool (Fig. 1.6). You can easily access the Brush tool under the tools panel. Fig. 1.6 The Brush tool is the default tool in Photoshop, and it comes with a variety of brush options. 6.

OS: Windows XP, Vista, 7 or 8 Processor: Intel Pentium III 550 MHz or faster, AMD Athlon XP, Duron or higher, or equivalent Memory: 512 MB or higher, preferably 1 GB or more Graphics: NVIDIA GeForce 8800 GTS, ATI Radeon HD 4850 or higher, or equivalent DirectX: DirectX 9.0c compatible video card Hard Drive: 20 GB available space Additional Notes: Nvidia recommends installing the game and updating drivers at the same time. TRACKS:

- <https://marcsaugames.com/2022/07/01/orange-and-teal-camera-raw-preset-free-download-camera-raw-presets/>
- <https://sfinancialsolutions.com/free-photoshop-clip-art-brush-preview/>
- <http://escortguate.com/photoshop-express-19-0-3-firelink-9/>
- <http://djolof-assurance.com/?p=23350>

<http://ilsignoredicampagna.it/?p=1761>

<https://antiquesanddecor.org/free-download-adobe-photoshop-2018/>

<http://yotop.ru/2022/07/01/metal-flat-photoshop-text-effect-free-download/>

<https://sumakart.com/there-are-many-alternatives-to-photoshop/>

<https://www.publishing.wang/archives/4233>

<https://www.dandrea.com.br/advert/photoshop-cs6-crack-full-version/>

<https://besttoolguide.com/2022/07/01/photoshop-gradient-packs/>

<https://ig-link.com/adobe-lightroom-classic-cc-16-0-8-1282-install-32-bit-and-64-bit-for-windows-7/>

<https://orbeeari.com/topaz-best-new-photoshop-plugins-of-2013/>

<https://evenimenteideale.ro/nik-software-new-color-efex-pro-4-full-version-free/>

<https://diariosinfiltro.com/advert/600-free-photoshop-background-vector-download/>

<https://www.sartorishotel.it/face-mask-psd-art-download-black-and-white/>

[http://chat.xumk.cn/upload/files/2022/07/p5zOYBG5xf3zJCaq2Mia\\_01\\_548ddbacc26db6e214c7af6d4244e52d\\_file.pdf](http://chat.xumk.cn/upload/files/2022/07/p5zOYBG5xf3zJCaq2Mia_01_548ddbacc26db6e214c7af6d4244e52d_file.pdf)

<https://unibraz.org/100-free-light-photoshop-brushes/>

<http://inventnet.net/advert/red-gradient-vector-stock-images/>

<https://shippingcasesnow.com/photoshop-5-5-copy-for-windows/>